### WINLINK RADIO EMAIL

MIKE MCPHERSON, KQ9P ALBEMARLE AMATEUR RADIO CLUB 14 NOVEMBER 2017

Ø

#### UVA CUBESAT UPDATE

- UVa assigned to ELaNa-25! (11 cubesat mission)
  - Deliver satellites to NanoRacks in July 2018
  - Launch on ISS resupply vehicle 2018 Q3/Q4
  - Deployment from ISS 2018Q4/2019Q1

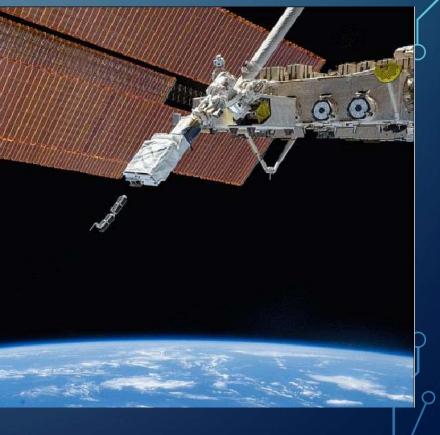

#### AMSAT FOX-1B LAUNCH TOMORROW

- Rescheduled for 15 Nov, 0947 UTC (4:47am EST)
  - Live stream at https://www.amsat.org/radfxsat-fox-1blaunch-live-blog/
- FM U/V repeater with sub-audible telemetry
- https://www.amsat.org/getting-readyfor-radfxsat-fox-1b/

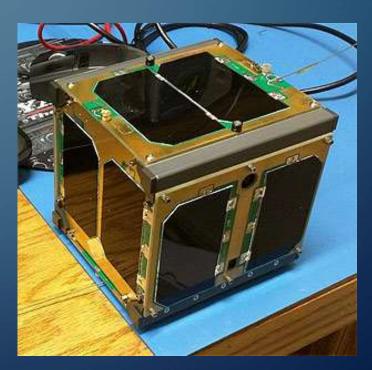

# WHAT IS WINLINK? Winlink is email, but...

 $\bigcirc$ 

Instead of using the Internet as the primary transport... Winlink adds amateur radio as the primary transport!

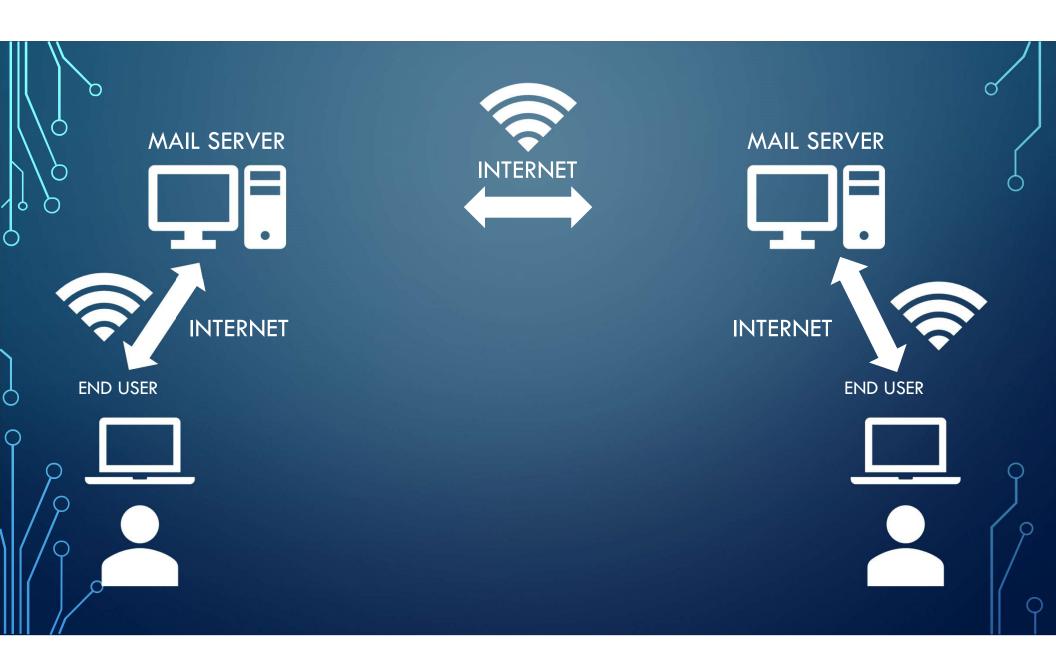

### WINLINK ADVANTAGES

• Worldwide redundant infrastructure

 $\bigcirc$ 

- Full error detection and correction, so 100% accurate every time
- Looks and works like standard email, including attachments
- Interconnected with Internet email for bidirectional interoperability

#### WINLINK DISADVANTAGES

More complex than CW or phone

Ċ

- Requires additional hardware (although not much, as you'll see later)
- Requires some new skills (but easier than learning CW, for example)

#### WINLINK SPEED

 $\square$ 

| Traffic                               | Packet 1200 | Packet 9600 | Pactor 3 | Pactor 4 | Winmor 500 | Winmor<br>1600 |
|---------------------------------------|-------------|-------------|----------|----------|------------|----------------|
| Radiogram<br>(Check 17)<br>or ICS-213 | 30 sec      | 15 sec      | 7 sec    | 4 sec    | 150 sec    | 45 sec         |
| County<br>SITREP to<br>VDEM           | 77 sec      | 38 sec      | 19 sec   | 10 sec   | 386 sec    | 116 sec        |
| VA Winlink<br>Net Checkin             | 7 sec       | 4 sec       | 2 sec    | 1 sec    | 38 sec     | 11 sec         |

Ideal conditions, based on Winlink FAQ

For interesting discussion, see http://www.qsl.net/nf4rc/DigitalThroghputVersusVoice.pdf

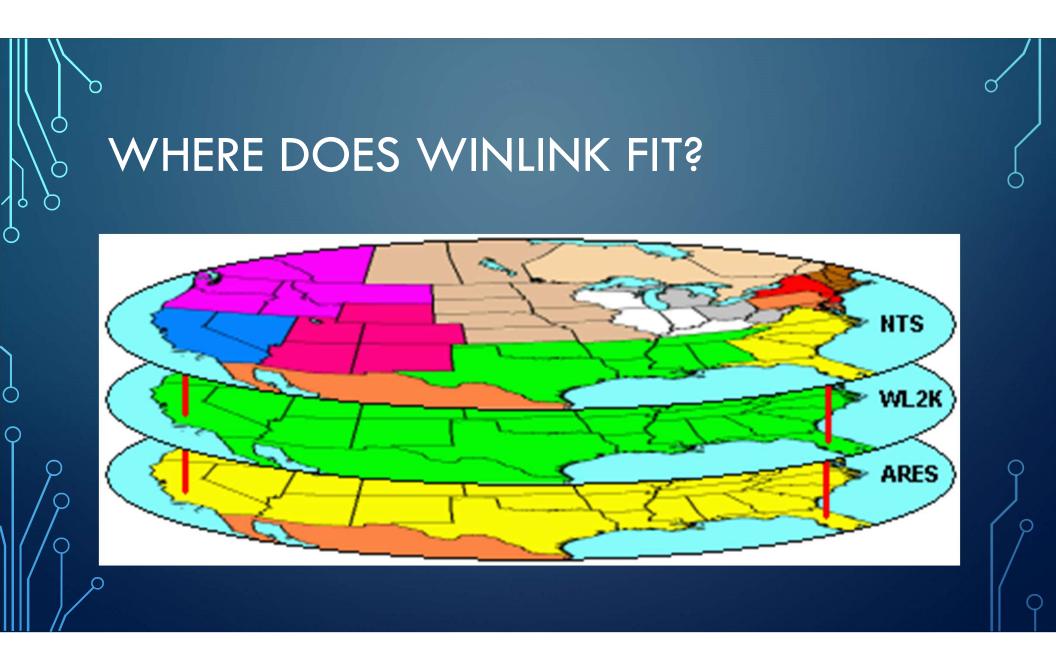

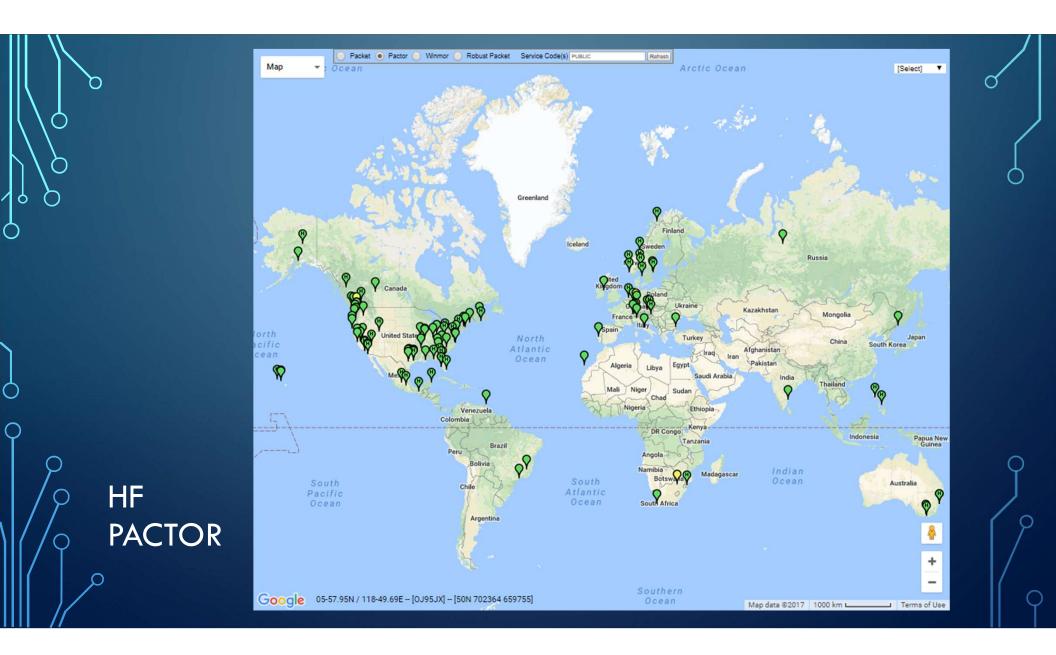

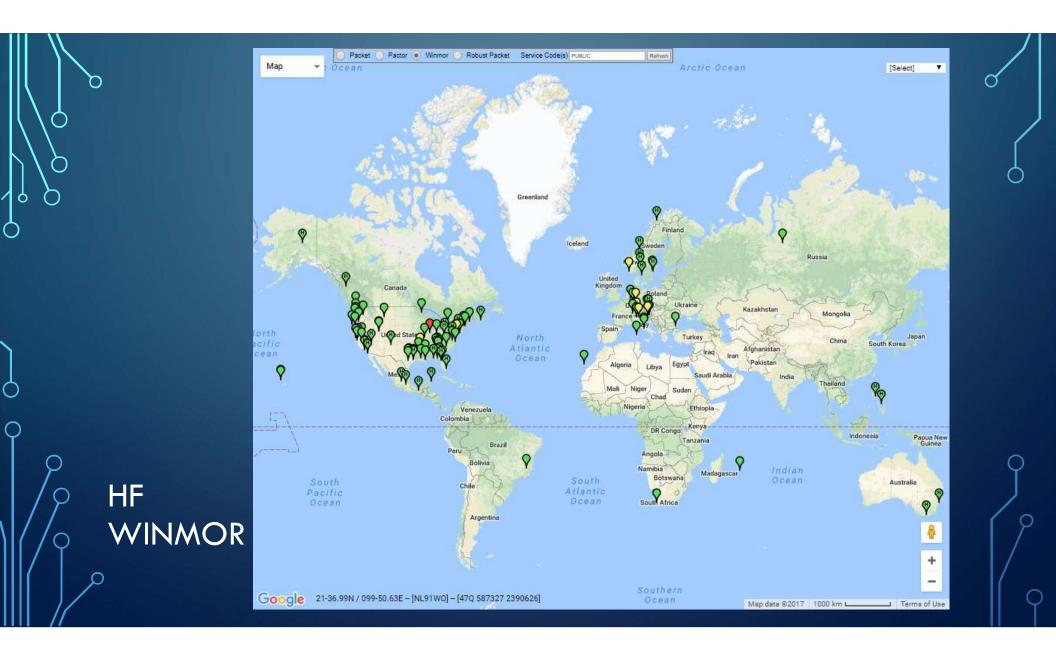

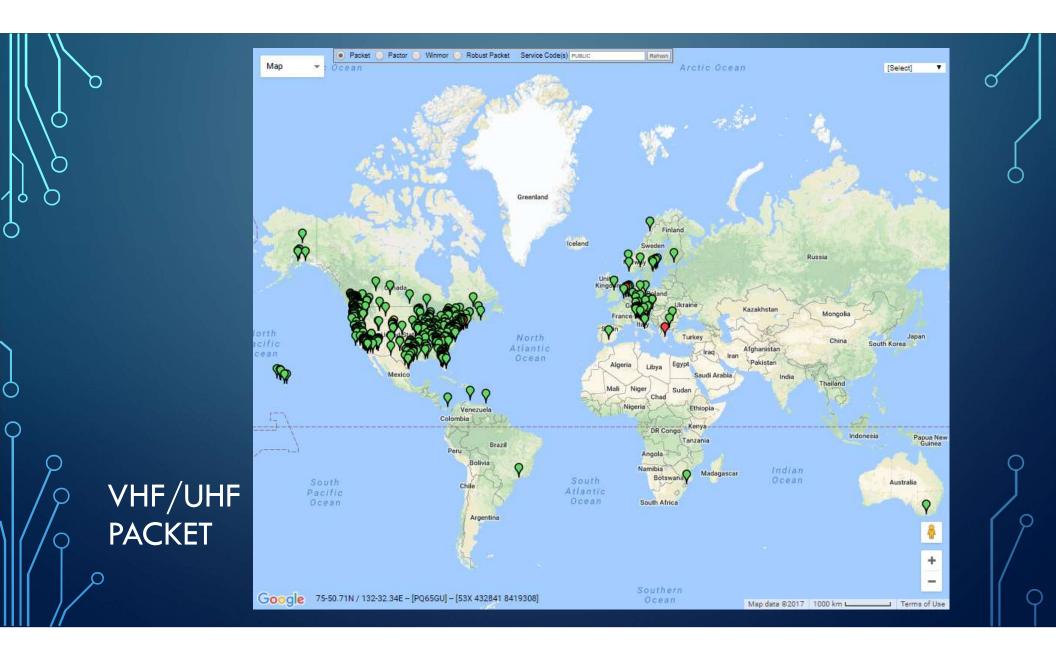

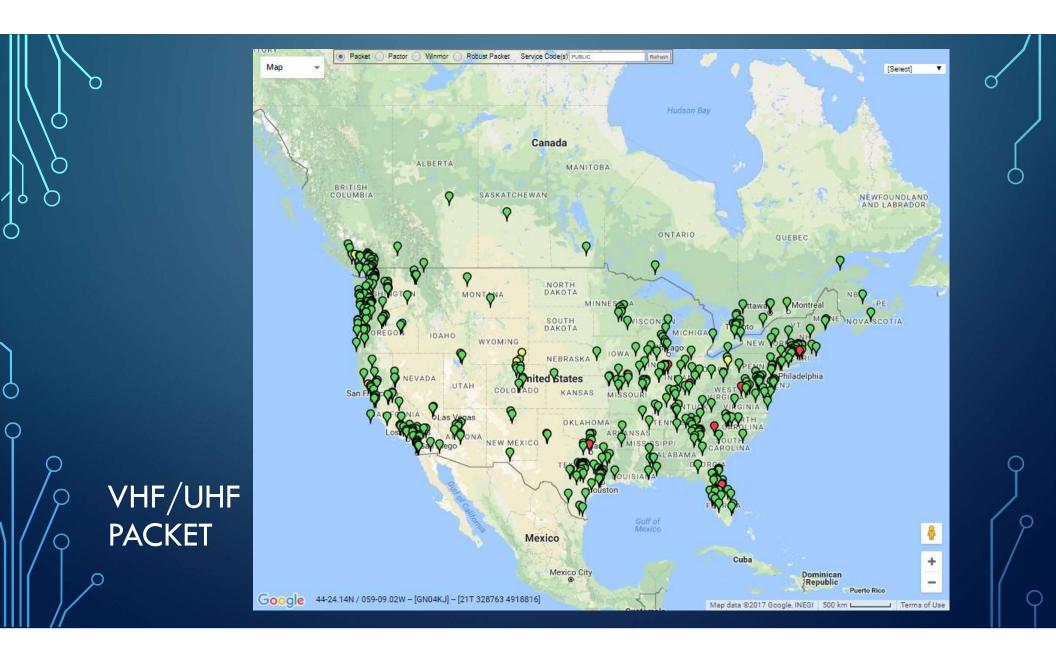

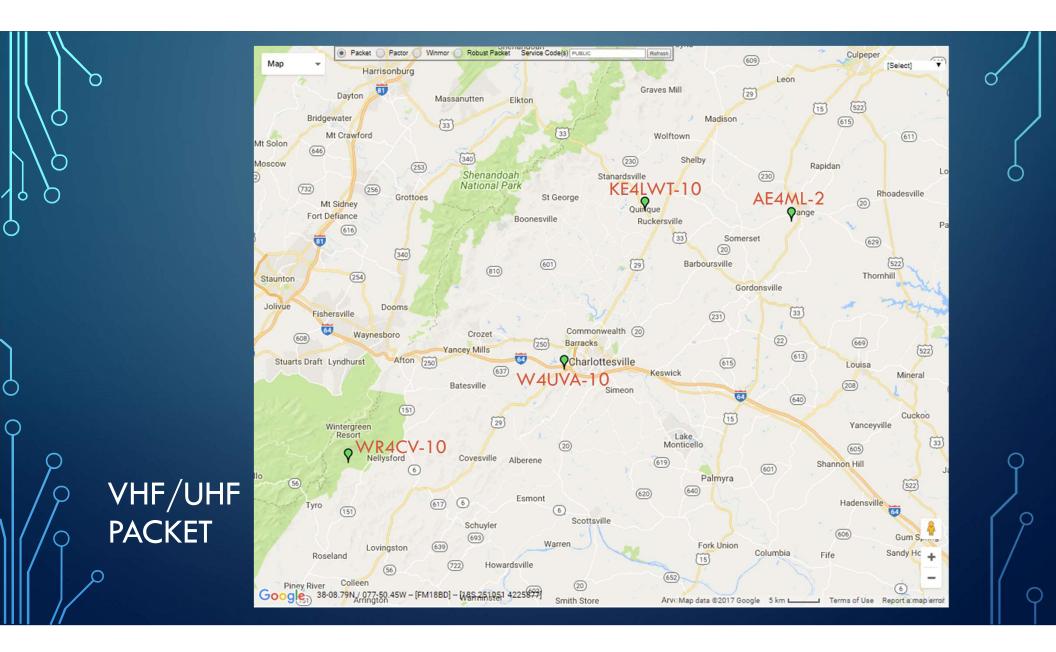

### CAN I DO THIS?

 $\bigcirc$ 

Ò

Q

 $\bigcirc$ 

#### ABSOLUTELY!

VHF/UHF – Hardware or software TNC

HF – soundcard interface

Mesh – AREDN/CVADN node (www.cvadn.net)

Software – free download from winlink.org

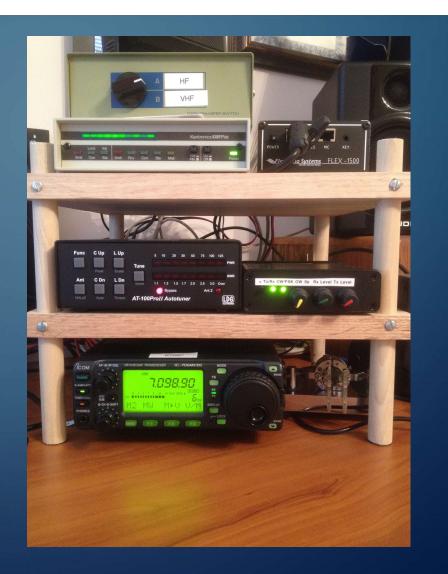

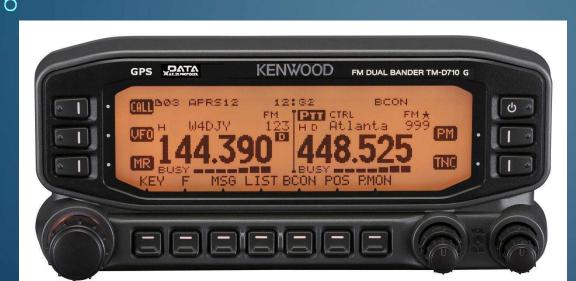

(

 $\cap$ 

Q

Ċ

 $\square$ 

#### Built-in TNC

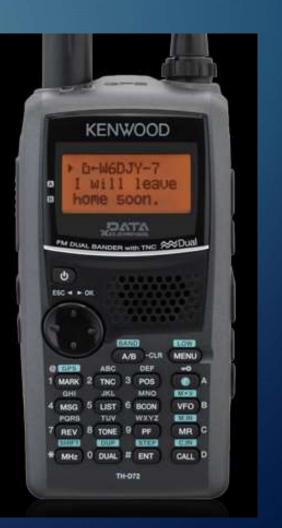

/

 $\cap$ 

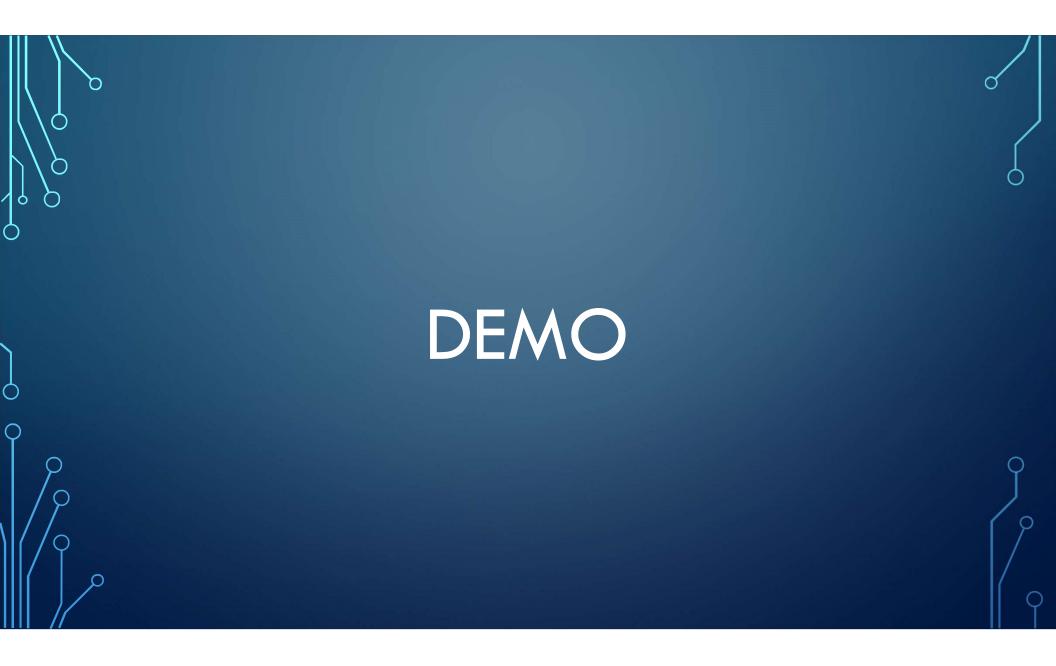

# THANKS FOR YOUR ATTENTION!

#### HANG AROUND FOR HANDS-ON AFTER THE MEETING.

MIKE MCPHERSON, KQ9P

MIKE@KQ9P.US